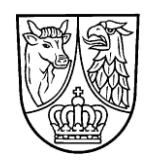

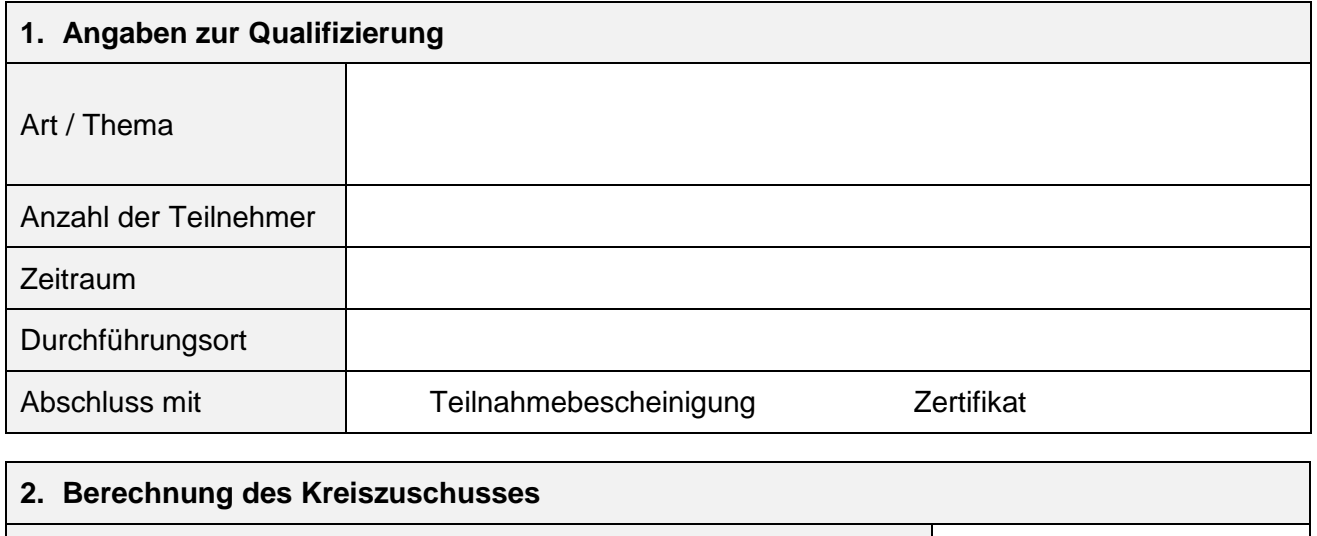

Gesamtkosten

beantragte Förderung

## **3. Angaben zur Gesamtfinanzierung der Maßnahme Die Ausgaben sind gesondert zu untersetzen.** Die Gesamtausgaben des Kostenplanes und die Gesamteinnahmen des Finanzierungsplanes müssen identisch sein. **Kostenplan** and the state of the state of the **Finanzierungsplan**

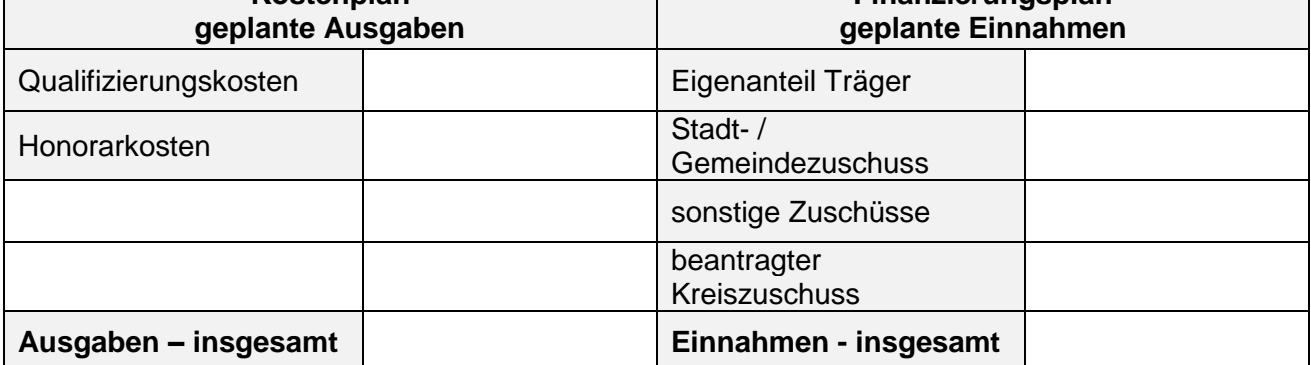

## **4. Vorzeitiger Maßnahmebeginn**

Die Möglichkeit, mit der Maßnahme vor Erhalt des Bewilligungsbescheides zu beginnen, wird beantragt:

 $\sqcap$  nein

 $\Box$  ja, ab (Beginn)  $\Box$ 

Begründung \_\_\_\_\_\_\_\_\_\_\_\_\_\_\_\_\_\_\_\_\_\_\_\_\_\_\_\_\_\_\_\_\_\_\_\_\_\_\_\_\_\_\_\_\_\_\_\_\_\_\_\_\_\_

Das Risiko im Falle der Nichtbewilligung trägt der Antragsteller.

\_\_\_\_\_\_\_\_\_\_\_\_\_\_\_\_\_\_\_\_\_\_\_\_\_\_\_\_\_\_\_\_\_\_\_\_\_\_\_\_\_\_\_\_\_\_\_\_\_\_\_\_\_\_

## **5. Maßnahmebeschreibung (Ziel, methodische Umsetzung usw.)**

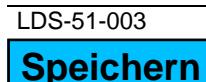

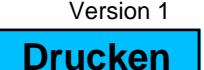

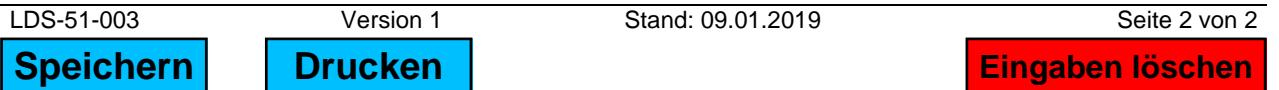